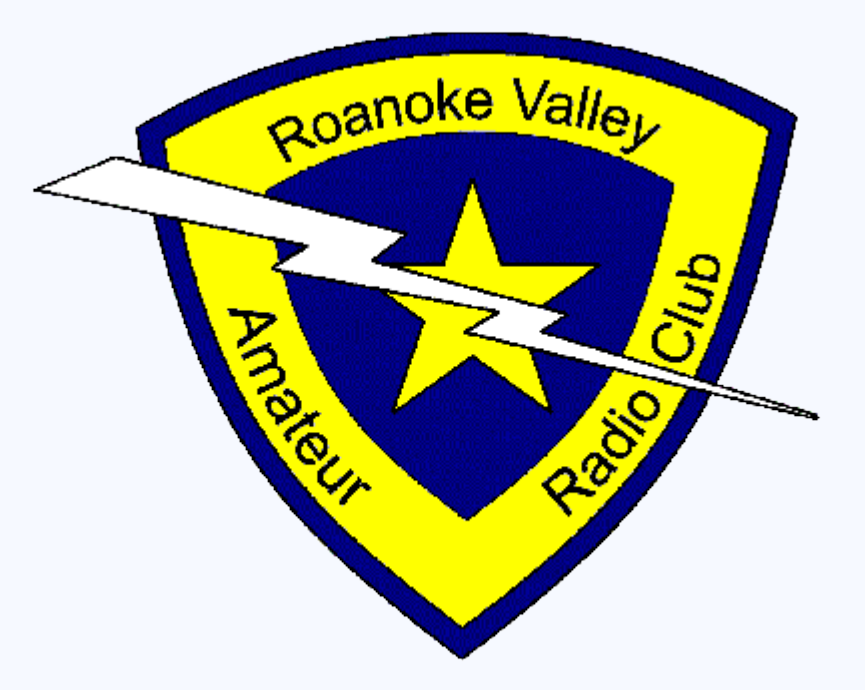

## ROANOKE VALLEY AMATEUR RADIO CLUB

## <https://winlink.org/>

#### Download >

User Programs >

Winlink\_Express\_install\_xxx.zip

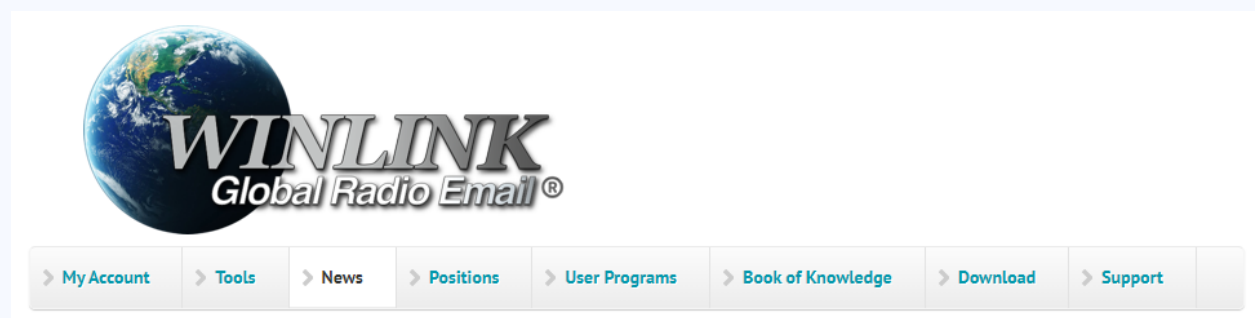

#### **Winlink Global Radio Email...**

... provides worldwide radio email using radio pathways where the internet is not present, and is capable of operating completely without the internet--automatically--using smart-network radio relays. The system is built, operated and administered entirely by licensed "Ham" volunteers. Winlink provides its users email with attachments, position reporting, weather and information bulletins, and is well-known for its role in interoperable emergency and disaster relief communications. Licensed Winlink operators/stations use both amateur radio and 

#### VARA HF 4.0 - Network cutover June 30, 2020

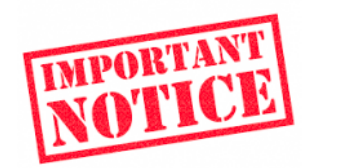

VARA HF 4.0 is a major upgrade that offers additional speed, robustness and utility, including a new robust 500 Hz narrow bandwidth mode.

#### Fast Info...

- · Support Winlink: Register your program
- Lost Registration Key? Log in. It's on your account page.
- Callsign change? What to do. How to do it.
- . Which bands are open? Propagation Map
- . Info about Winlink Express HTML Forms
- No internet? Winlink Hybrid Network
- Become a Winlink Gateway Sysop

#### **Open Message Viewer**

All messages passing through licensed US amatour radio ctations by radio are frooly

After installation, create a WinLink account using your callsign.

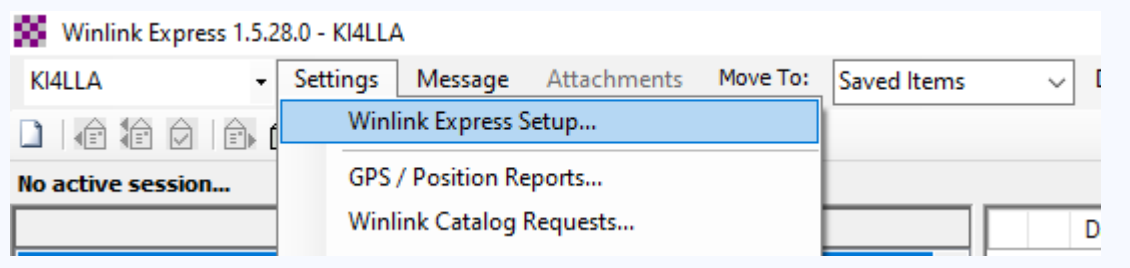

Need a Password Recovery Email address (remember this)

Maidenhead Grid Square (this is used later) [https://www.levinecentral.com/ham/grid\\_square.php](https://www.levinecentral.com/ham/grid_square.php)

Fill in Optional Demographics Information if desired

Tactical Address – Optional (used for ARES activations/exercises)

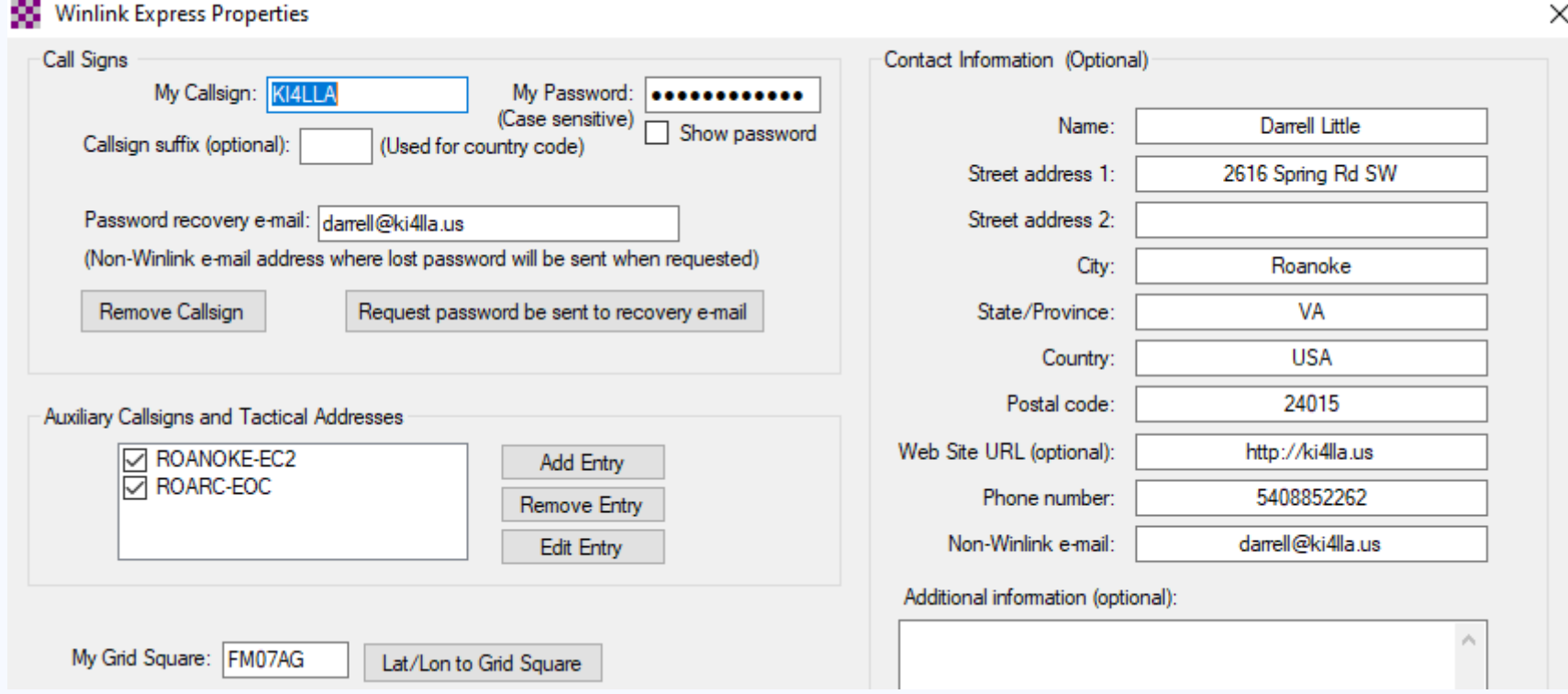

### Folder Structure – Add Folders as needed to keep organized

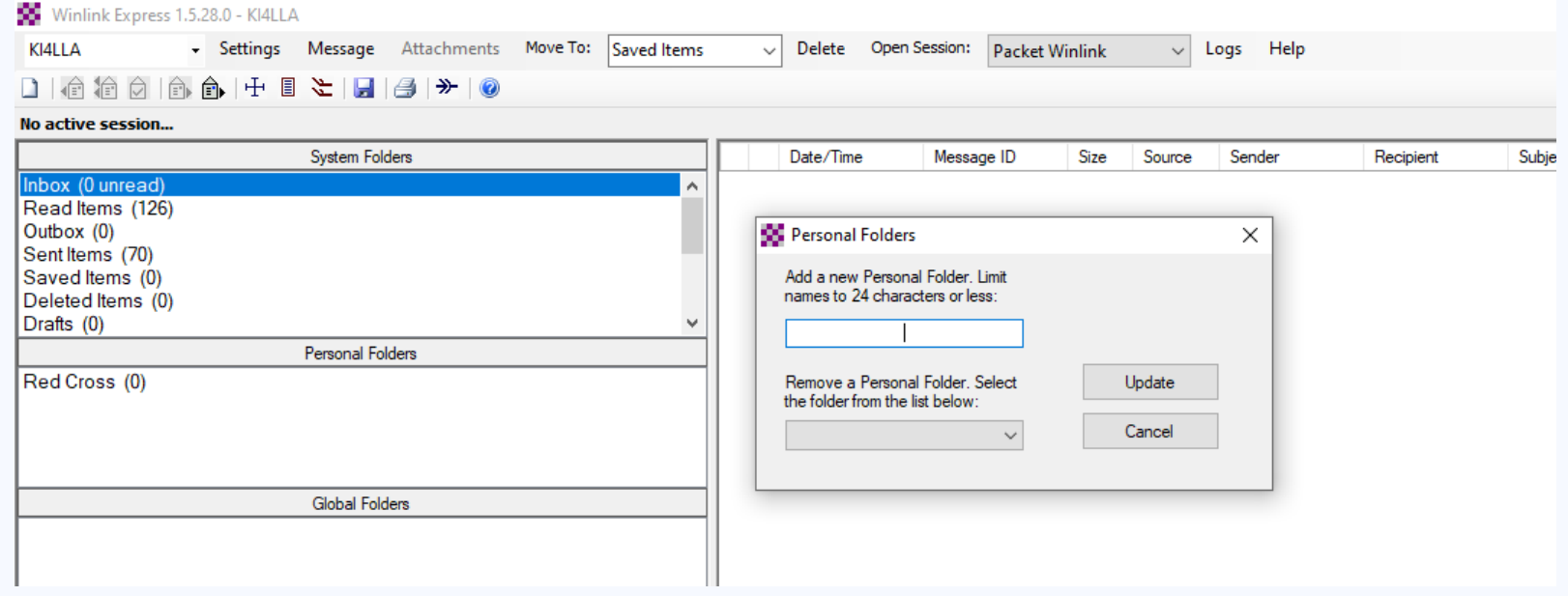

### Inbox and Folder Management – Keep your messages organized

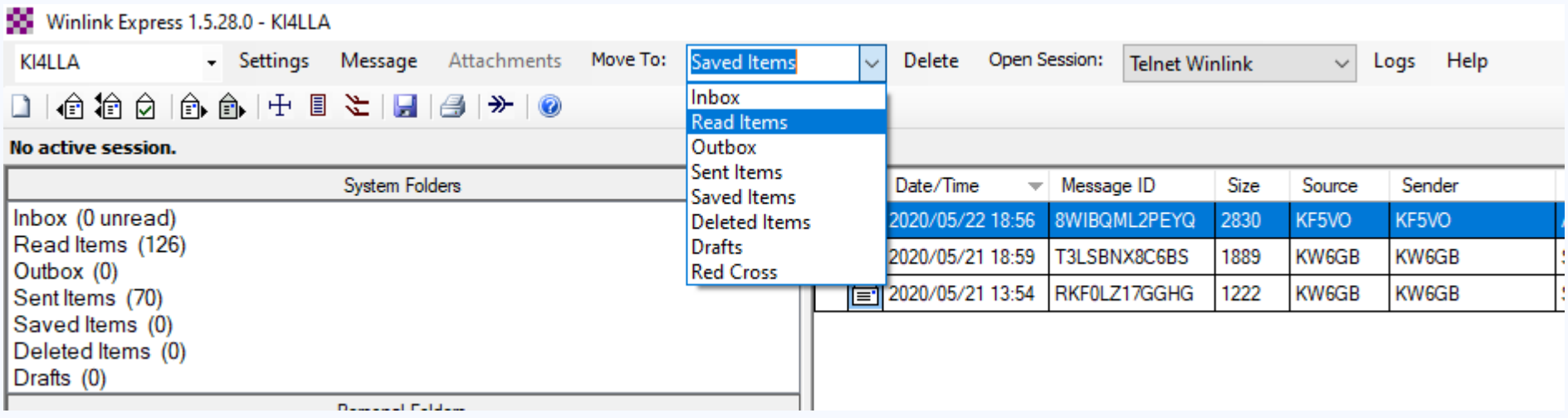

## Controlling SPAM – White List Management

Send message to **SYSTEM@winlink.org** with Subject WHITELIST

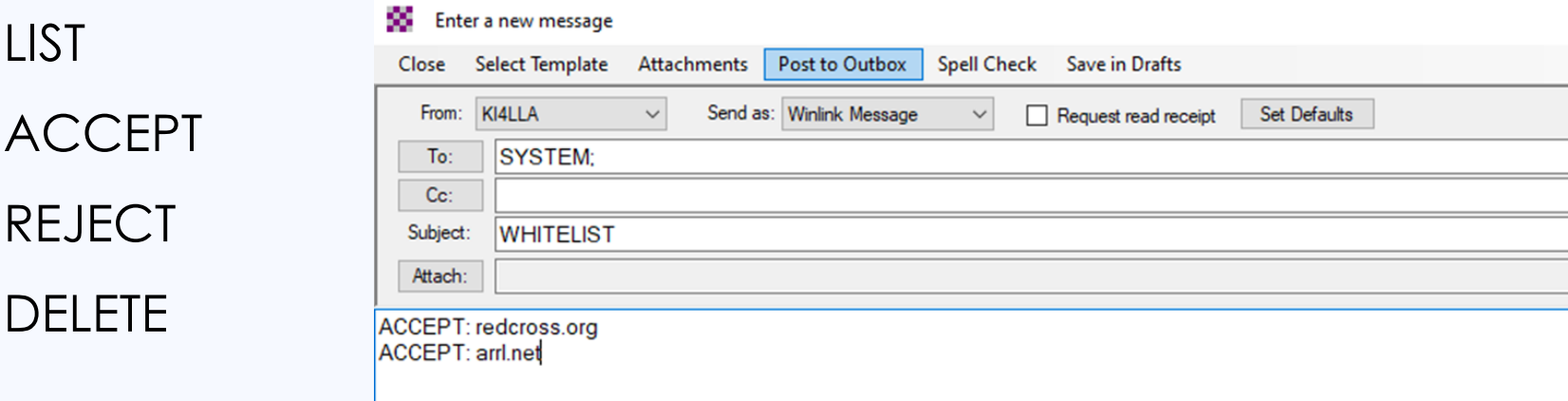

### Or go to<https://winlink.org/user> > My Whitelist

Any e-mail address you send to will be automatically added to your White List they can reply to your WinLink address.

White List Bypass – add //WL2K to Subject line, will go to the WinLink recipient

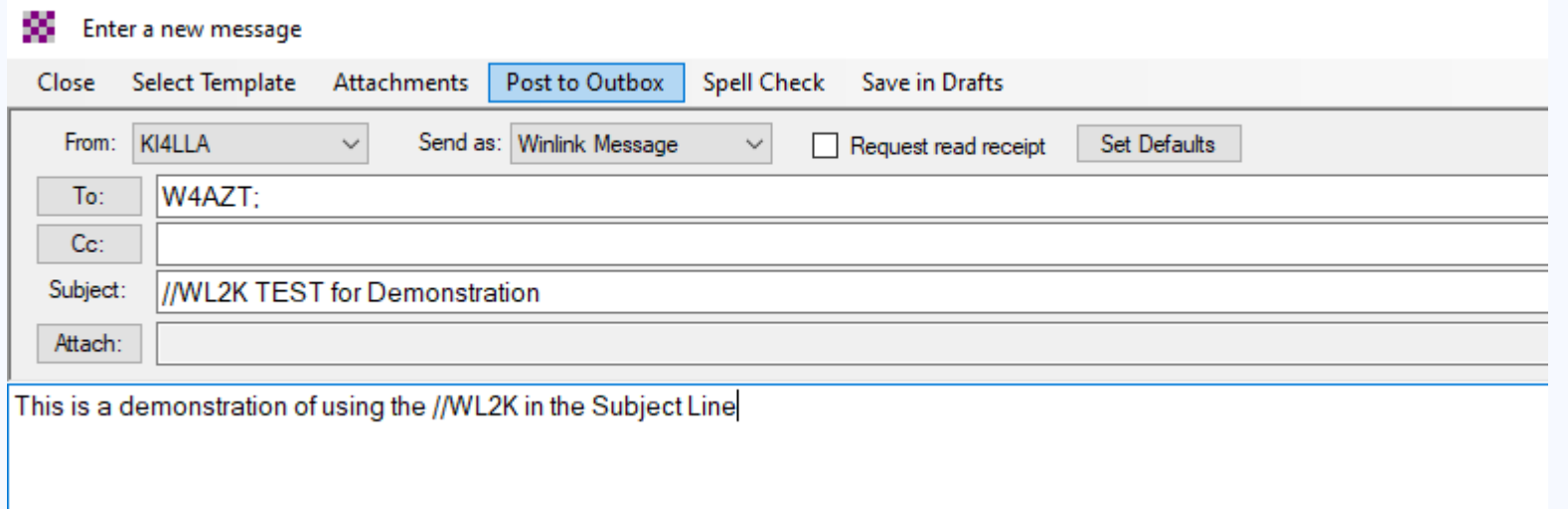

### Open Session – Choose which method to use to Send/Receive Messages

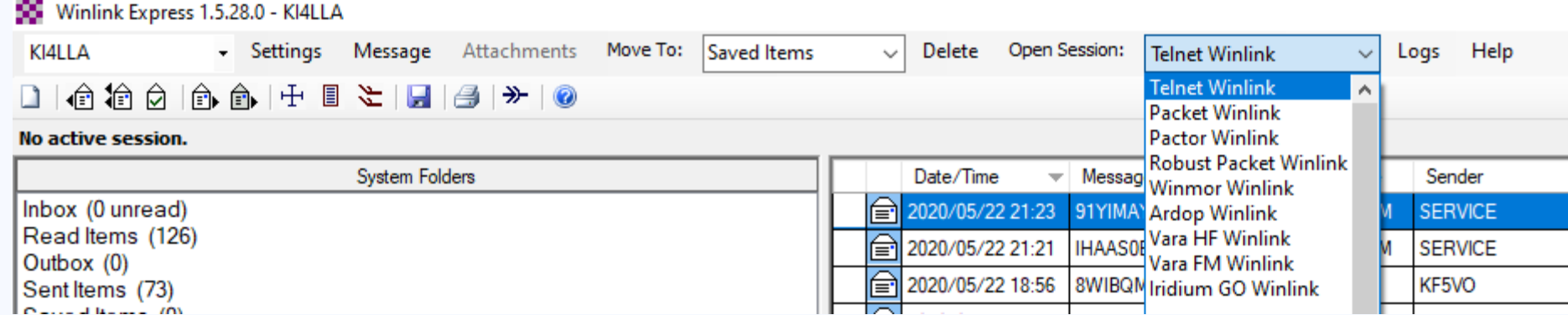

Use Telnet Winlink for practice – no radio needed!

Packet Winlink is VHF Packet through a local RMS Gateway Winmore Winlink is HF skywave through a remote RMS Gateway

Packet WinLink

1) Hardware TNC – Kantronics KPC 3+ or other model

2) Software TNC – Soundmodem v1.05 <http://uz7.ho.ua/packetradio.htm>

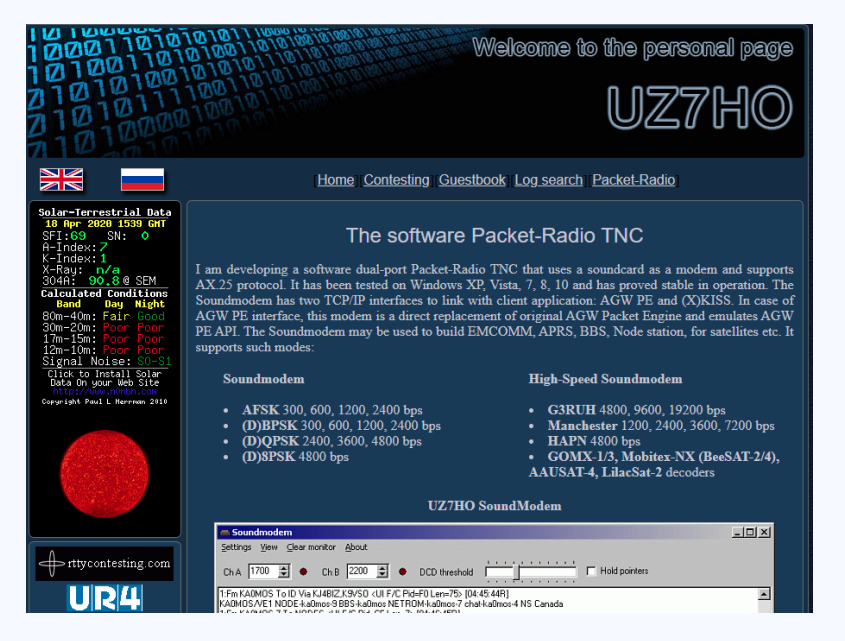

## Radio Setup - TNC

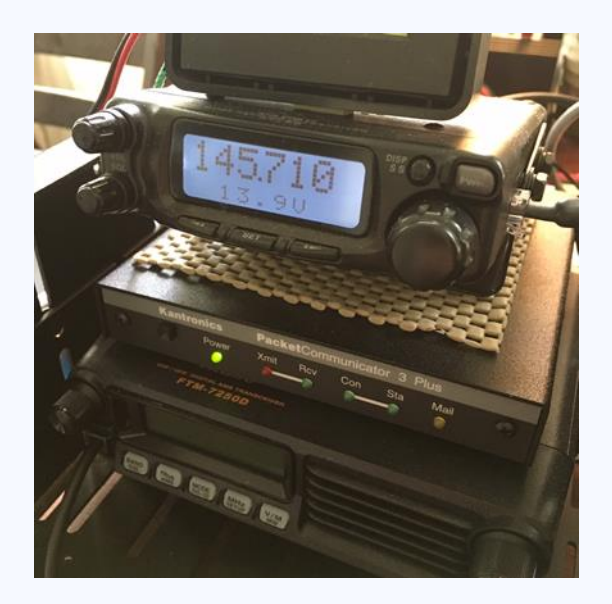

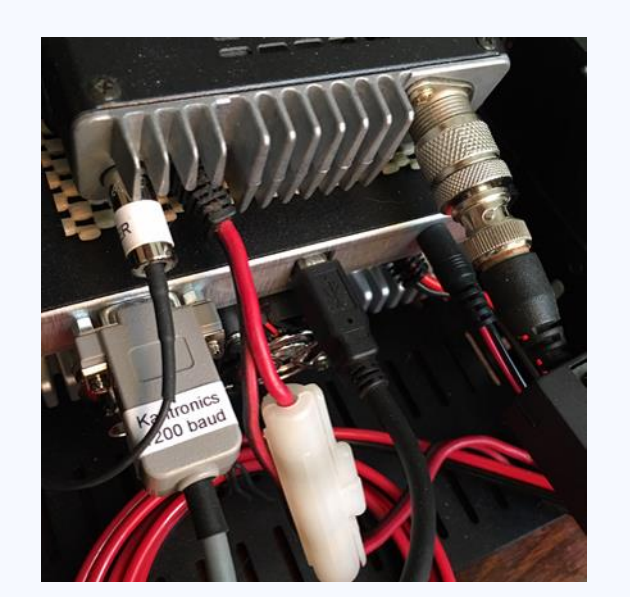

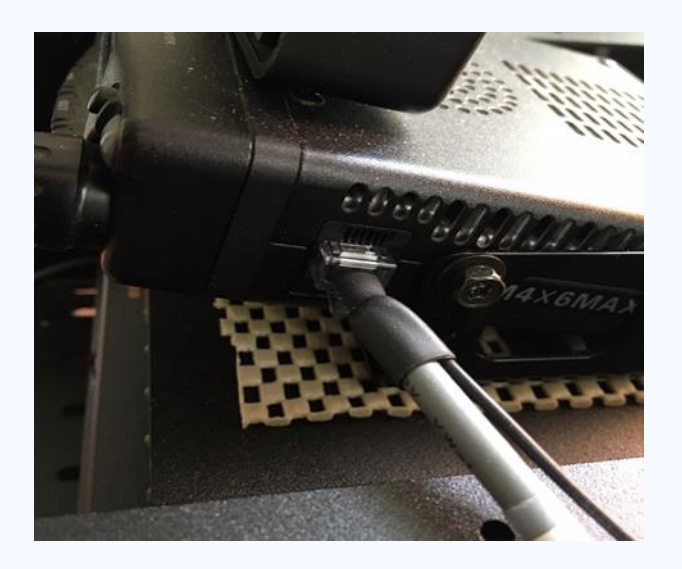

## Radio Setup - SignaLink

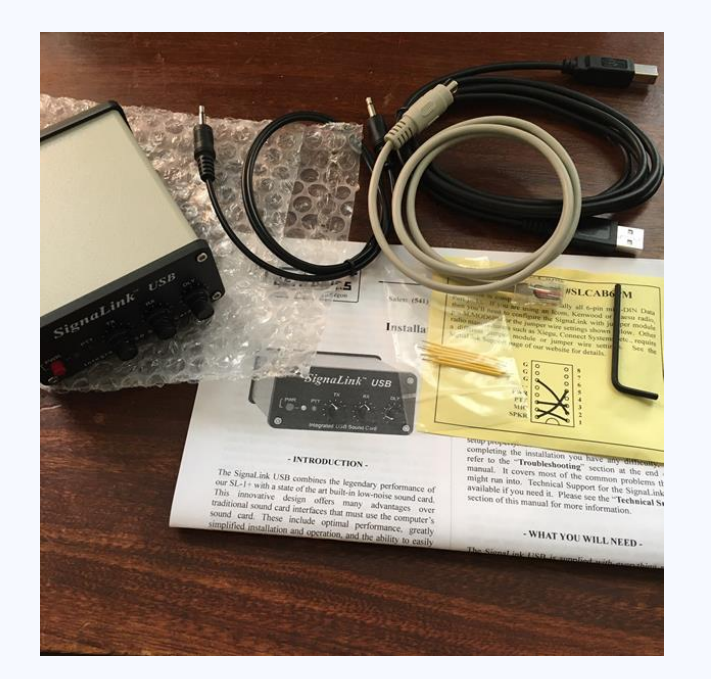

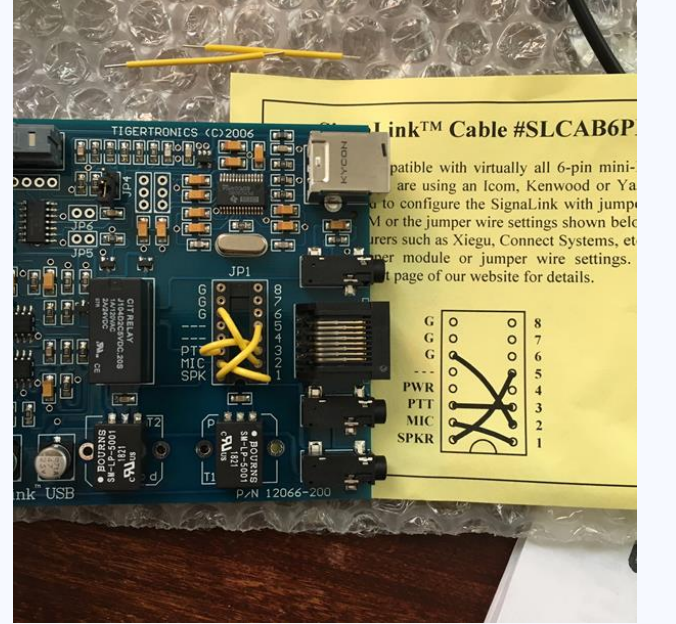

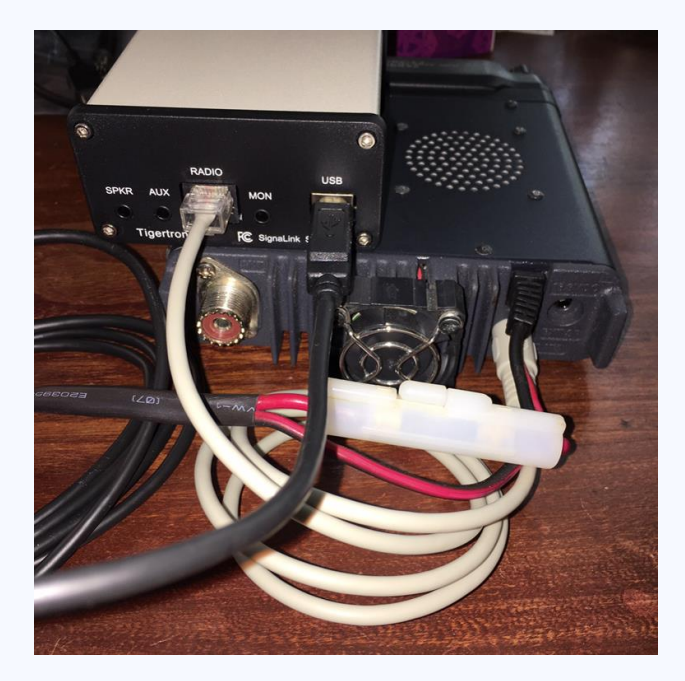

#### Learn More about WinLink Express on YouTube

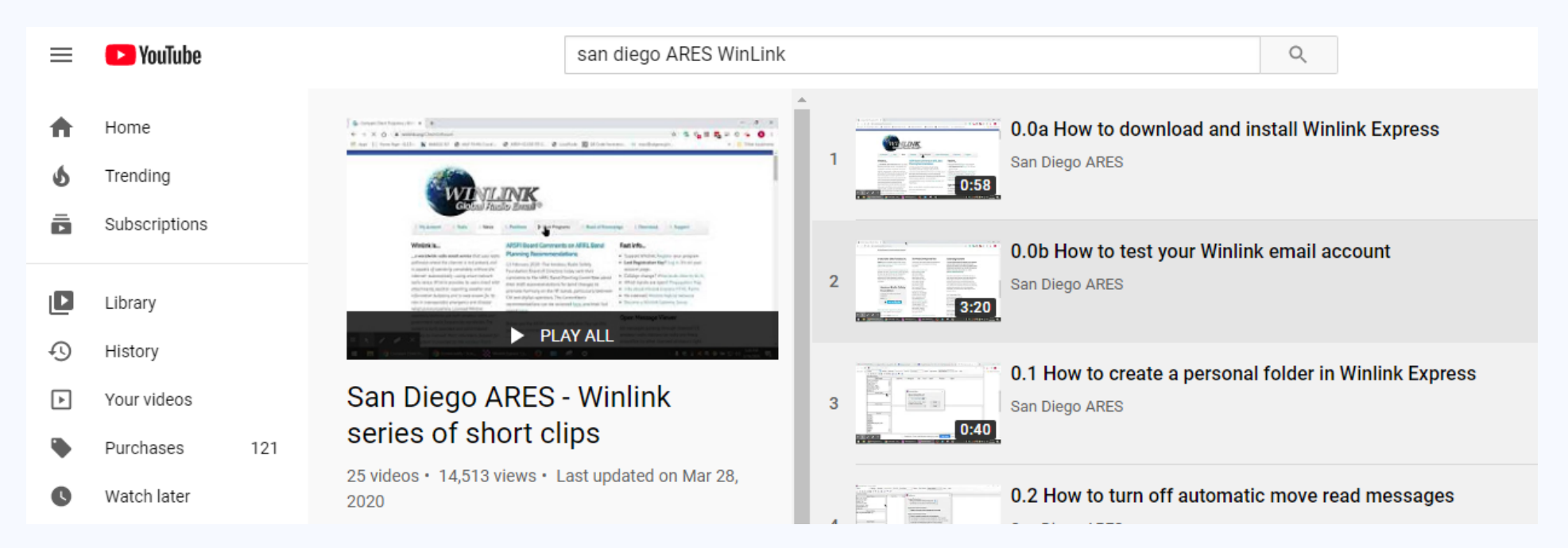

Advanced Topics

1) HF Winmor and other modulation schemes

- 2) Using Tactical Addresses
- 3) Message Templates Red Cross, ICS, other agencies
- 4) ICS-309 Communication Log

**Questions / Discussion**